**Choose Your Own Adventure Crack X64 2022 [New]**

## [Download](http://evacdir.com/apace/Q2hvb3NlIFlvdXIgT3duIEFkdmVudHVyZQQ2h/brightest/homosexual/poncho.superette?ZG93bmxvYWR8SWo2TlRVMmRIeDhNVFkxTkRVMU9UY3dNbng4TWpVM05IeDhLRTBwSUhKbFlXUXRZbXh2WnlCYlJtRnpkQ0JIUlU1ZA=moran...brushwood)

**[Download](http://evacdir.com/apace/Q2hvb3NlIFlvdXIgT3duIEFkdmVudHVyZQQ2h/brightest/homosexual/poncho.superette?ZG93bmxvYWR8SWo2TlRVMmRIeDhNVFkxTkRVMU9UY3dNbng4TWpVM05IeDhLRTBwSUhKbFlXUXRZbXh2WnlCYlJtRnpkQ0JIUlU1ZA=moran...brushwood)**

**Choose Your Own Adventure Crack+ Free Registration Code PC/Windows**

Cracked Choose Your Own Adventure With Keygen is a web-based editor for interactive fiction, allowing you to break the book into pages and story branches based on your choice. What is Choose Your Own Adventure? Choose Your Own Adventure is a web-based editor for interactive fiction, allowing you to break the book into pages and story branches based on your choice. It is not a writer tool, though it can help you to create stories. If you have a good idea for an interactive story, and you can think of a good system that would work with it, then this is the tool for you. What does it do? Choosing the story you want to read is the best way to get a good story. And you can decide how to do that. First, you can choose how many pages you want to make up the book. Then you choose your own endings. Your choice will affect the story. What features does it have? Choose Your Own Adventure is an interactive fiction web application. The core system will use in your game depends on the content you create, and you can decide what you want to do with your content. What's New? The new edition is a completely revamped version of the original Choose Your Own Adventure system, and it has a whole new generation. Supported Documents Choose Your Own Adventure supports the following document formats: TXT, RTF, HTML, MHTML, WORD, EXCEL, and more. What's New? Choose Your Own Adventure is a completely redesigned version of the original Choose Your Own Adventure system, and it has a whole new generation. Supported Languages Choose Your Own Adventure supports many languages: English, German, French, Spanish, Japanese, Russian, Italian, Polish, Czech, Hungarian, Norwegian, Danish, Swedish, Finnish, Dutch, Hungarian, Slovenian, Greek, Turkish, Portuguese, and more. What's New? Choose Your Own Adventure is a completely redesigned version of the original Choose Your Own Adventure system, and it has a whole new generation. Supported Scripts Choose Your Own Adventure supports many scripting languages: ActionScript, C, C++, COBOL, D, DECLARE, Embedded Pascal, Java, Perl, PHP, SQL, Visual Basic, Python, Ruby, C#, Visual Basic.NET, and more. What's New? Choose Your Own Adventure is a completely redesigned version of the original Choose Your Own Adventure system, and it

## **Choose Your Own Adventure Crack [Win/Mac]**

Assign your macros to hotkeys to enable quick and easy macro recording and playback of any action performed on the keyboard. Keyboard recording. Record keyboard actions. Fast, easy, and discreet. Keyboard recording is a powerful tool to make yourself more efficient. Have you ever wished to assign a single shortcut to a lengthy task or multiple shortcuts to a repeated task? For instance, a repetitive task like forwarding an email, forwarding an

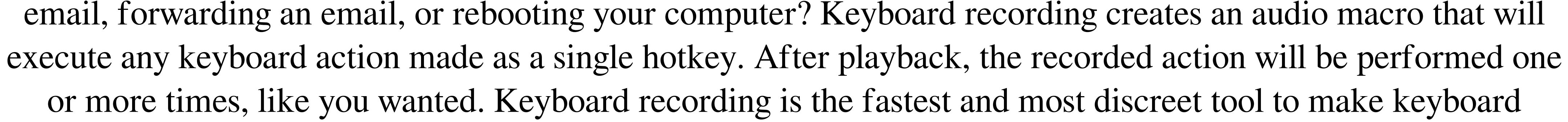

1 / 5

shortcuts. Keyboard playback. Playback of recorded keyboard action. Record your keyboard action and store it for future use. Keyboard playback creates the illusion of a keyboard emulated by your system. You can record keyboard actions made on your PC and play them back. A click of a button and you're ready to execute the recorded action. The tool doesn't allow for a huge number of keys to be recorded at the same time. Hotkeys keyboard recording. Record keyboard actions. Keyboard recording is a powerful tool to make yourself more efficient. Have you ever wished to assign a single shortcut to a lengthy task or multiple shortcuts to a repeated task? For instance, a repetitive task like forwarding an email, forwarding an email, forwarding an email, or rebooting your computer? Keyboard recording creates an audio macro that will execute any keyboard action made as a single hotkey. After playback, the recorded action will be performed one or more times, like you wanted. Keyboard recording is the fastest and most discreet tool to make keyboard shortcuts. Keyboard playback. Playback of recorded keyboard action. Record your keyboard action and store it for future use. Keyboard playback creates the illusion of a keyboard emulated by your system. You can record keyboard actions made on your PC and play them back. A click of a button and you're ready to execute the recorded action. The tool doesn't allow for a huge number of keys to be recorded at the same time. Hotkeys keyboard recording. Record keyboard actions. Keyboard recording is a powerful tool to make yourself more efficient. Have you ever wished to assign a single shortcut to a lengthy task or multiple shortcuts to a repeated task? For instance, a repetitive task 1d6a3396d6

Choose Your Own Adventure: A journey you have never seen before – is this the only way to go? Have you always wanted to see the world through the eyes of a different person? Have you always been fascinated by stories that show a branching universe, which is something totally different from what you are used to? Choose Your Own Adventure is a story-making program that lets you discover that sense of life, new paths to adventure, and untold worlds. By reading a choice path that our authors have previously written in a book, you will discover what happens and who lives in a world you have never seen before. Choose Your Own Adventure is a story-making program that lets you discover that sense of life, new paths to adventure, and untold worlds. By reading a choice path that our authors have previously written in a book, you will discover what happens and who lives in a world you have never seen before. Choose Your Own Adventure is a story-making program that lets you discover that sense of life, new paths to adventure, and untold worlds. By reading a choice path that our authors have previously written in a book, you will discover what happens and who lives in a world you have never seen before. Choose Your Own Adventure is a story-making program that lets you discover that sense of life, new paths to adventure, and untold worlds. By reading a choice path that our authors have previously written in a book, you will discover what happens and who lives in a world you have never seen before. Choose Your Own Adventure is a storymaking program that lets you discover that sense of life, new paths to adventure, and untold worlds. By reading a choice path that our authors have previously written in a book, you will discover what happens and who lives in a world you have never seen before. Choose Your Own Adventure is a story-making program that lets you discover that sense of life, new paths to adventure, and untold worlds. By reading a choice path that our authors have previously written in a book, you will discover what happens and who lives in a world you have never seen before. Choose Your Own Adventure is a story-making program that lets you discover that sense of life, new paths to adventure, and untold worlds. By reading a choice path that our authors have previously written in a book, you will discover what happens and who lives in a world you have never seen before. Choose Your Own Adventure is a story-making program that lets you discover that sense of life,

**What's New In Choose Your Own Adventure?**

This is the brainchild of a former rocket scientist who worked for NASA. The application is one of the few with a small footprint that works in modern Windows versions and doesn't make the user go through an installer. It's part of an ecosystem that features other titles, like Sword of Destiny, that are also worth exploring. The whole thing is pretty lame. The interface has only a few options, and most of the time you won't even have a few choices to make, so you're not getting a lot out of this one. You will be able to read the book by just typing text on the screen. You will be able to add elements like character pictures. You will be able to check the character names on the background. The book will be full of text, and you will be able to read it using a good text reader (you can switch from a text reader to the program itself). The interface is a bit weird and you will probably not use the application as much as you should. You can, however, get a lot out of the book, and that is something good to have. (3.8) The whole thing is pretty lame. The interface has only a few options, and most of the time you won't even have a few choices to make, so you're not getting a lot out of this one. You will be able to read the book by

just typing text on the screen. You will be able to add elements like character pictures. You will be able to check

the character names on the background. The book will be full of text, and you will be able to read it using a good

text reader (you can switch from a text reader to the program itself). The interface is a bit weird and you will probably not use the application as much as you should. You can, however, get a lot out of the book, and that is something good to have. (3.7) A very limited program, but good for what it is. You can add text and pictures. If you look at the screenshots, you'll notice that the program is not really interactive. This is not surprising, considering its limited possibilities. The interface is a bit weird and you will probably not use the application as much as you should. You can, however, get a lot out of the book, and that is something good to have. (3.6) A fairly functional application that you can use to read some books with a bit of interactivity. You can add some text and images. The interface is a bit weird and you will probably not use the application as much as you should. You can, however, get a lot out of the

 $4/5$ 

\*\* Intel x86 compatible processor with SSE, SSSE3, SSE4, and SSE2 \*\* 64-bit processor or equivalent \*\* At least 4 GB of memory (8 GB recommended) \*\* At least 2 GB of free hard disk space \*\* DirectX 9 Compatible \*\* A Microsoft Windows XP, Vista, or Windows 7 operating system \*\* A broadband Internet connection For more information on Mac OS X Lion game compatibility: Supported Systems: Mac OS X Lion is a 64-bit operating

httroom.thabigscreen.com:82/upload/files/2022/06/ahmhplEHrVaqy42F6vlu\_07\_7d6c9dc6ceab0edcbe93c9fb8bc20182\_file.pdf <https://merryquant.com/greenbrowser-download-final-2022/> <https://rememberancebook.net/toogle-flash-with-registration-code-pc-windows-latest-2022/> <https://damariuslovezanime.com/av-voizgame-torrent-activation-code-mac-win/> <https://apec-conservatoire-narbonne.fr/advert/plex-media-player-crack-incl-product-key/> [http://www.healistico.com/wp-content/uploads/2022/06/Gene6\\_FTP\\_Server.pdf](http://www.healistico.com/wp-content/uploads/2022/06/Gene6_FTP_Server.pdf) <https://www.sprutha.com/wp-content/uploads/2022/06/haskfran.pdf> <https://allthingsblingmiami.com/?p=21017> <http://www.reiten-scheickgut.at/dbsync-for-mssql-mysql-crack-keygen-for-lifetime-pc-windows/> <https://holybitcoins.com/wp-content/uploads/2022/06/DeskPins.pdf> <https://ksvgraphicstt.com/wp-content/uploads/2022/06/paealbe.pdf> <https://www.dominionphone.com/axara-free-3d-image-creator-crack-registration-code-free-download-win-mac-latest-2022/> <https://okinawahousingportal.com/creative-dw-image-show-pro-crack-free-license-key-download/> <http://www.antiquavox.it/abcocr-net-crack-product-key-full-win-mac/> [https://facepager.com/upload/files/2022/06/rnjqozaN3RFbmplYJR2g\\_07\\_7d6c9dc6ceab0edcbe93c9fb8bc20182\\_file.pdf](https://facepager.com/upload/files/2022/06/rnjqozaN3RFbmplYJR2g_07_7d6c9dc6ceab0edcbe93c9fb8bc20182_file.pdf) [https://u.pokerpt.com/2022/06/Byte\\_To\\_Byte.pdf](https://u.pokerpt.com/2022/06/Byte_To_Byte.pdf) <https://www.8premier.com/clipper-crack-win-mac/> <https://sltechraq.com/wp-content/uploads/2022/06/dalyjam.pdf> <https://virksomhedsoplysninger.dk/linpro-for-windows-final-2022/> <https://npcfmc.com/wp-content/uploads/2022/06/alligodw.pdf>